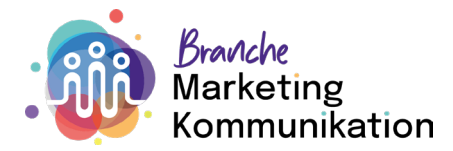

# **Praxisauftrag: Projektmanagementaufgaben ausführen und Teilprojekte bearbeiten**

**(b4.bt1, b4.bt2, b4.bt3, b4.bt4, b4.mk.bt1, b4.mk.bt2, b4.mk.bt4, b4.mk.bt5)**

#### **Handlungskompetenz**

b4: Kaufmännische Projektmanagementaufgaben ausführen und Teilprojekte bearbeiten

## **Ausgangslage**

Sie arbeiten in verschiedenen Projekten in Ihrem Lehrbetrieb mit. Dabei unterstützen Sie die Projektleitung beim Erstellen des Projektzeitplans, während der Umsetzung der Massnahmen sowie in der Schlussauswertung. Nach Projektabschluss bewerten Sie das Resultat und beurteilen zusammen mit der Projektleitung, ob das Projekt- bzw. Marketingziel erreicht wurde. Eine solche Auswertung hilft Ihnen und den Projektleitenden, Schlussfolgerungen zu ziehen und Verbesserungsmöglichkeiten für zukünftige Projekte zu erkennen.

## **Aufgabenstellung**

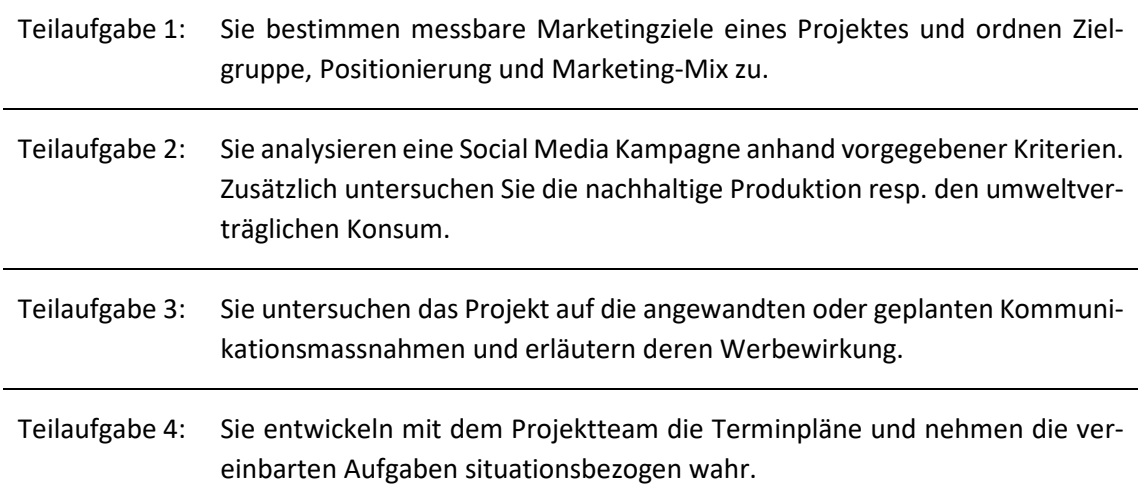

#### **Hinweise zur Lösung**

Planen Sie alle Ihre Aufgaben, für die Sie im Projekt zuständig sein werden, in einer To-do-Liste. Priorisieren Sie die verschiedenen Aufgaben und setzen Sie sich Termine in Ihrem Kalender.

## **Organisation**

Führen Sie den Praxisauftrag direkt in Ihrem Arbeitsalltag aus. Für die Dokumentation des Vorgehens benötigen Sie zwischen 30 und 45 Minuten.